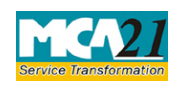

# **Table of Contents**

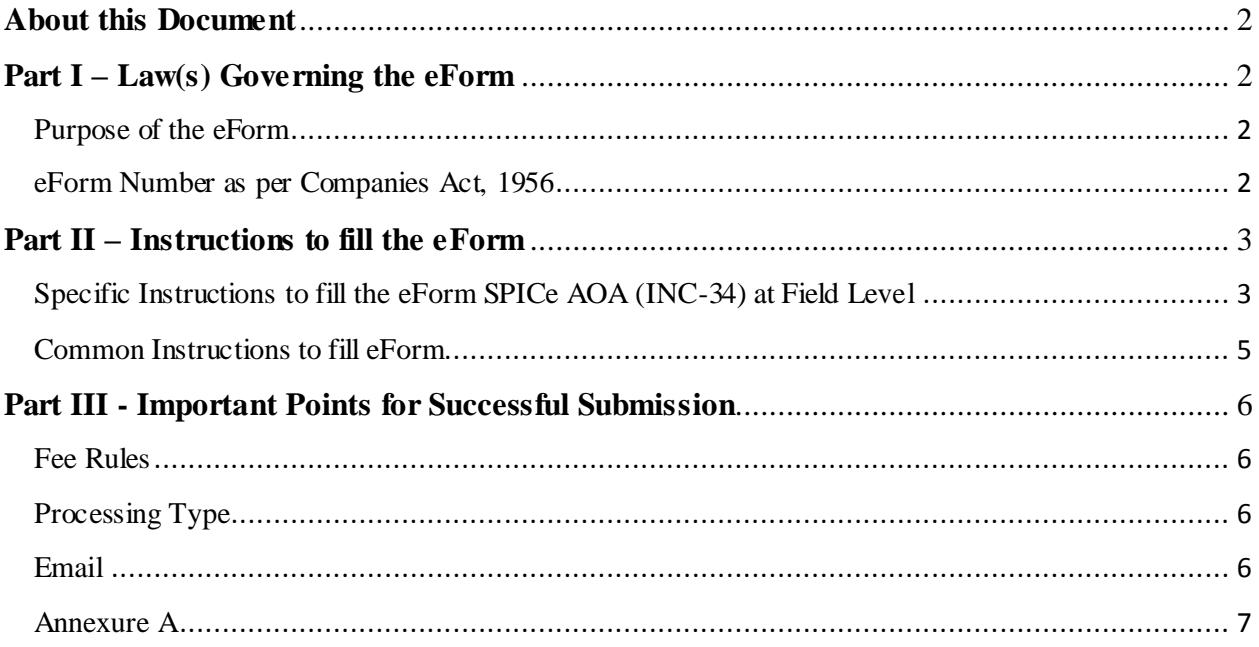

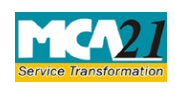

# Instruction Kit for eForm SPICe AOA (INC-34)

(Article of Association)

# <span id="page-1-0"></span>**About this Document**

The Instruction Kit has been prepared to help you file eForms with ease. This documents provides references to law(s) governing the eForms, instructions to fill the eForm at field level and common instructions to fill all eForms. The document also includes important points to be noted for successful submission.

User is advised to refer instruction kit specifically prepared for each eForm.

This document is divided into following sections:

Part I – Laws [Governing the eForm](#page-1-1) Part II – [Instructions to fill](#page-1-4) the eForm Part III – [Important Points for Successful Submission](#page-4-1) *Click on any section link to refer to the section.*

# <span id="page-1-1"></span>**Part I – Law(s) Governing the eForm**

In Pursuance to Schedule I (see Sections 4 and 5) to the Companies Act, 2013.

#### <span id="page-1-2"></span>Purpose of the eForm

<span id="page-1-4"></span>This document describes the System Requirements Specifications of Form SPICe AOA (INC-34). This document lays down the software requirements for the application that have been captured through a detailed study of the business functions.

#### <span id="page-1-3"></span>eForm Number as per Companies Act, 1956

This e-form is newly introduced under rules notified under the Companies Act, 2013.

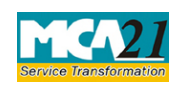

# <span id="page-2-0"></span>**Part II – Instructions to fill the eForm**

# <span id="page-2-1"></span>Specific Instructions to fill the eForm SPICe AOA (INC-34) at Field Level

Instructions to fill the eForm are tabulated below at field level. Only important fields that require detailed instructions to be filled in eForm are explained. Self-explanatory fields are not discussed.

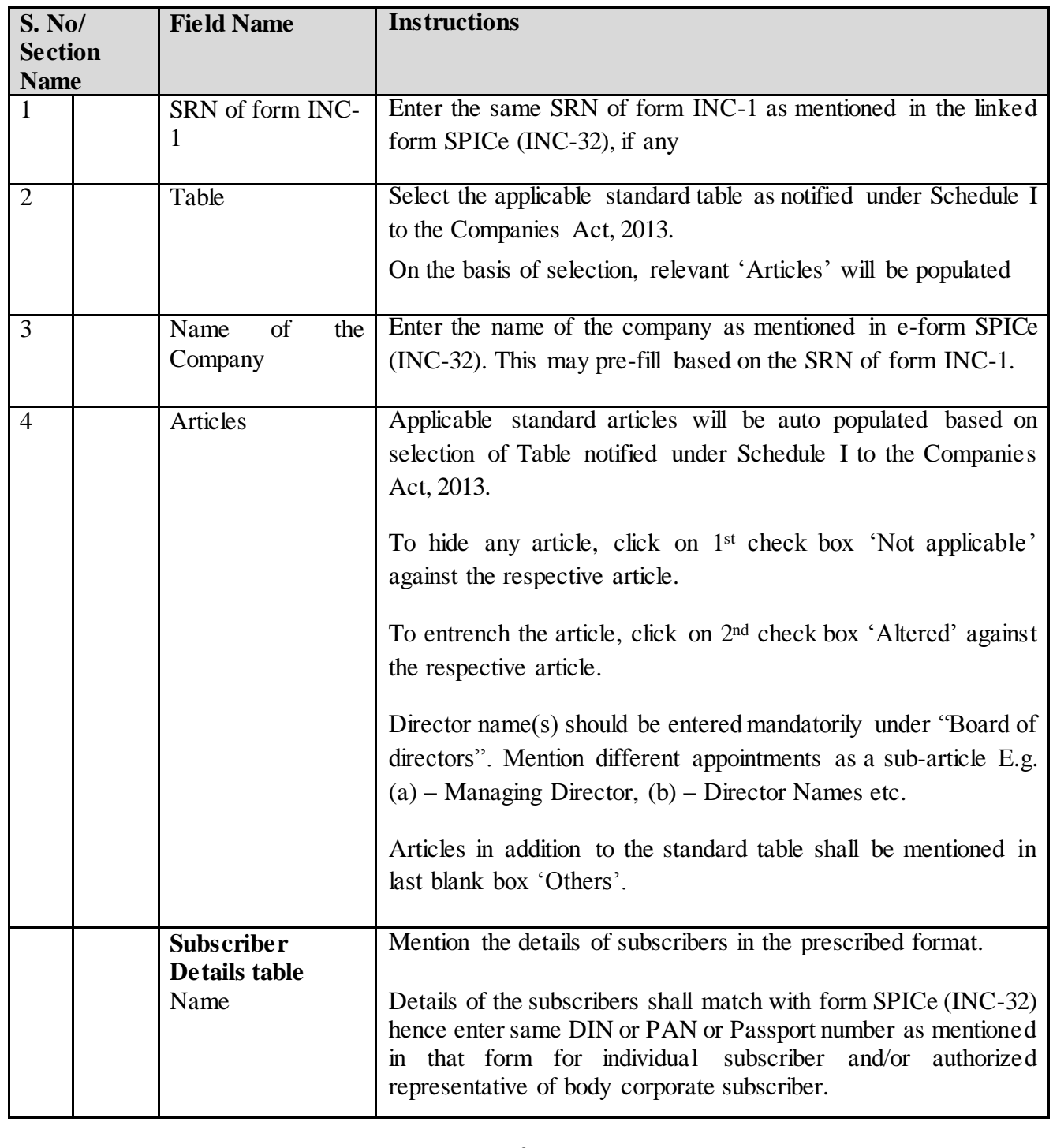

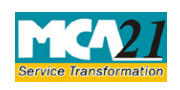

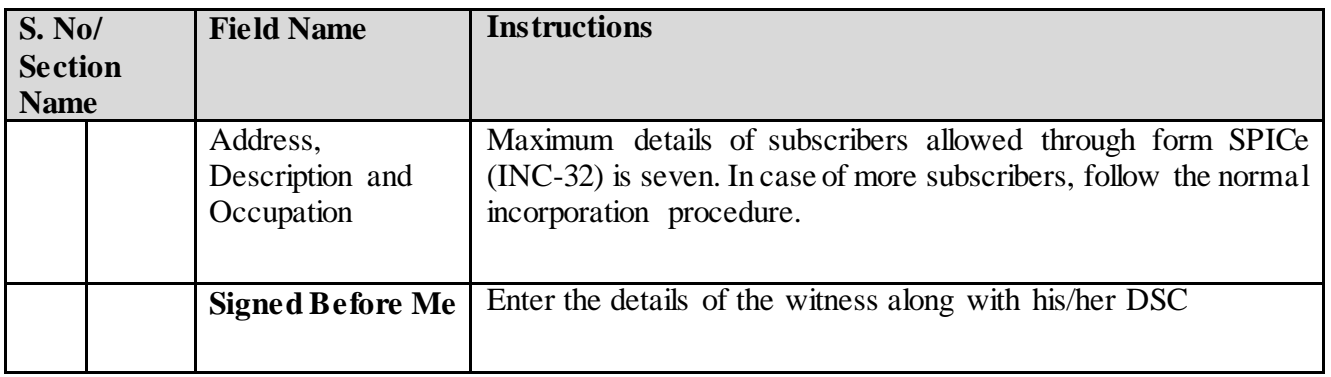

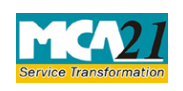

## <span id="page-4-0"></span>Common Instructions to fill eForm

<span id="page-4-1"></span>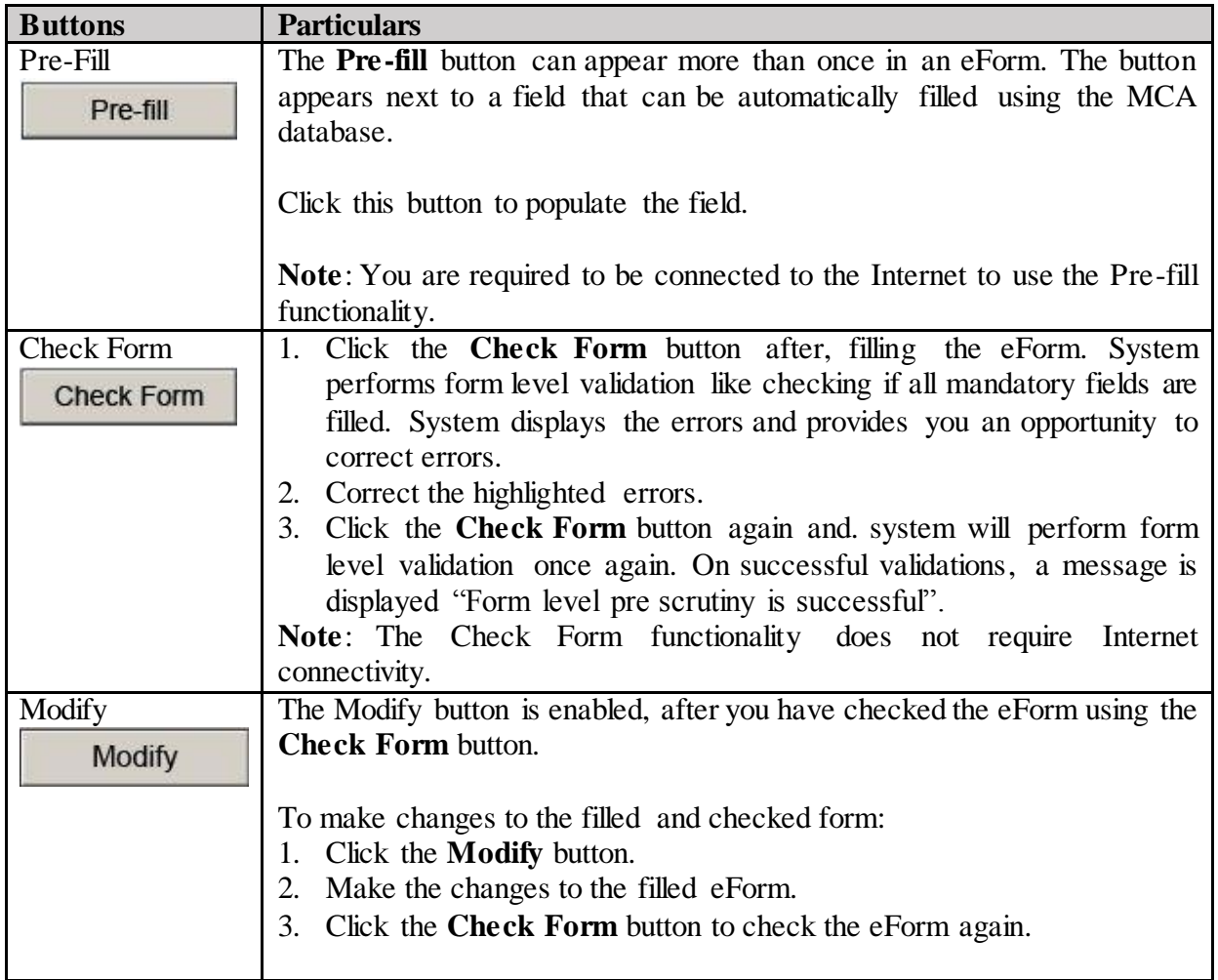

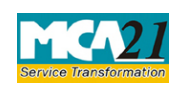

# <span id="page-5-0"></span>**Part III - Important Points for Successful Submission**

#### <span id="page-5-1"></span>Fee Rules

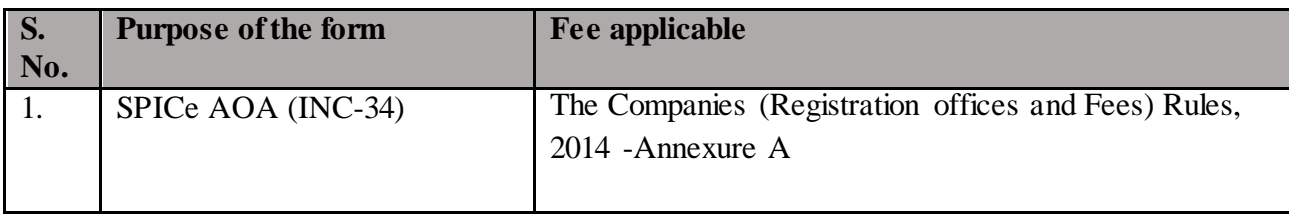

Fees payable is subject to changes in pursuance of the Act or any rule or regulation made or notification issued thereunder.

#### <span id="page-5-2"></span>Processing Type

The eForm will go as linked form with INC-32 and will be processed in Non-STP mode.

#### <span id="page-5-3"></span>Email

Certificate of Incorporation will be sent on the mail ID of the company as specified in the application form mentioning the CIN of company.

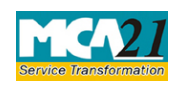

## <span id="page-6-0"></span>Annexure A

## **Registration fee for Articles of Association (AOA)** (in case of company having share capital)

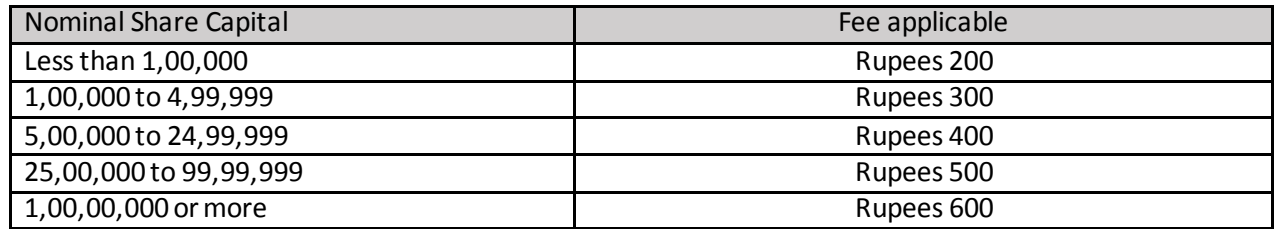

#### **Registration fee for Articles of Association (AOA)** (in case of company not having share capital)

Fee applicable Rupees 200 per document

[Back](#page-5-1)